# **6.01: Introduction to EECS I Welcome to 6.01 6.01: Introduction to EECS I** The **intellectual themes** in 6.01 are recurring themes in EECS: *•* design of complex systems *•* modeling and controlling physical systems *•* augmenting physical systems with computation *•* building systems that are robust to uncertainty Intellectual themes are developed in context of a mobile robot. February 1, 2011 Goal is to convey a distinct perspective about engineering.

## **6.01 Content and Pedagogy**

6.01 is organized in four modules (each rep. broad area of interest): 6.01 is organized in four modules:

- Software Engineering **•** Software Engineering **•** Software Engineering
- 
- Circuits **•** Circuits **•** Circuits
- Probability and Planning **•** *•* Probability and Planning **•** Probability and Planning

Approach: focus on **key concepts** to pursue **in depth** Pedagogy: practice — theory — practice

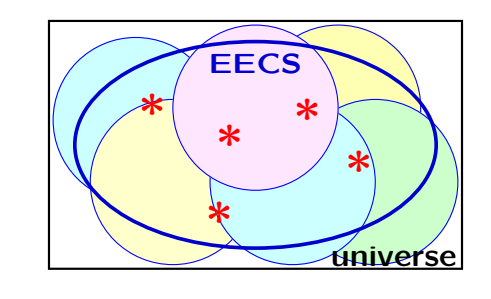

## **6.01 Content and Pedagogy**

- 
- **Figure 3** Signals and Systems *•* Signals and Systems *•* Signals and Systems **•** Circuits
	-
	-

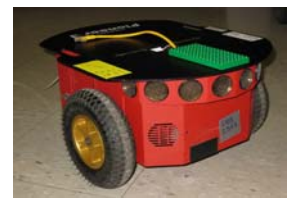

Intellectual themes are developed in context of a mobile robot. Not a course about robots — robots provide versatile platform.

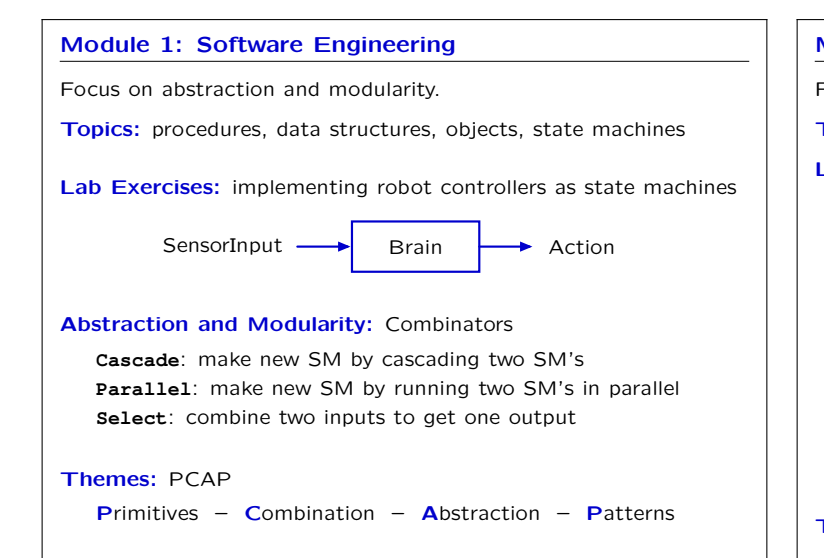

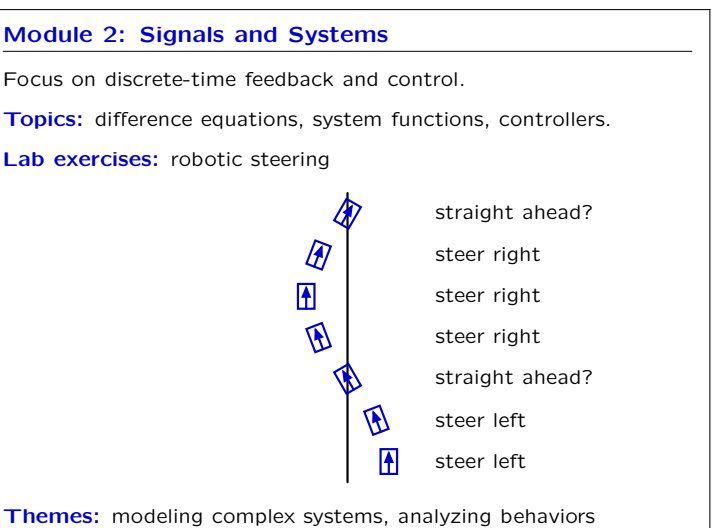

1

## 6.01: Introduction to EECS I Lecture 1 February 1, 2011

## **Module 3: Circuits**

Focus on resistive networks and op amps.

**Topics:** KVL, KCL, Op-Amps, Thevenin equivalents.

- **Lab Exercises:** build robot "head":
- motor servo controller (rotating "neck")
- *•* phototransistor (robot "eyes")
- *•* integrate to make a light tracking system

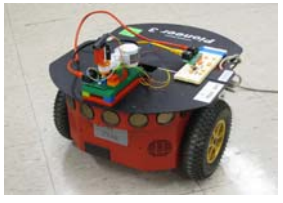

**Themes:** design and analysis of physical systems

## **Module 4: Probability and Planning**

Modeling uncertainty and making robust plans.

**Topics:** Bayes' theorem, search strategies

### **Lab exercises:**

- *•* Mapping: drive robot around unknown space and make map.
- *•* Localization: give robot map and ask it to find where it is.
- *•* Planning: plot a route to a goal in a maze

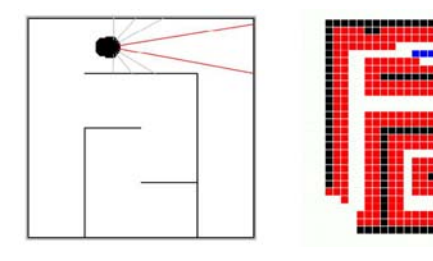

**Themes:** Robust design in the face of uncertainty

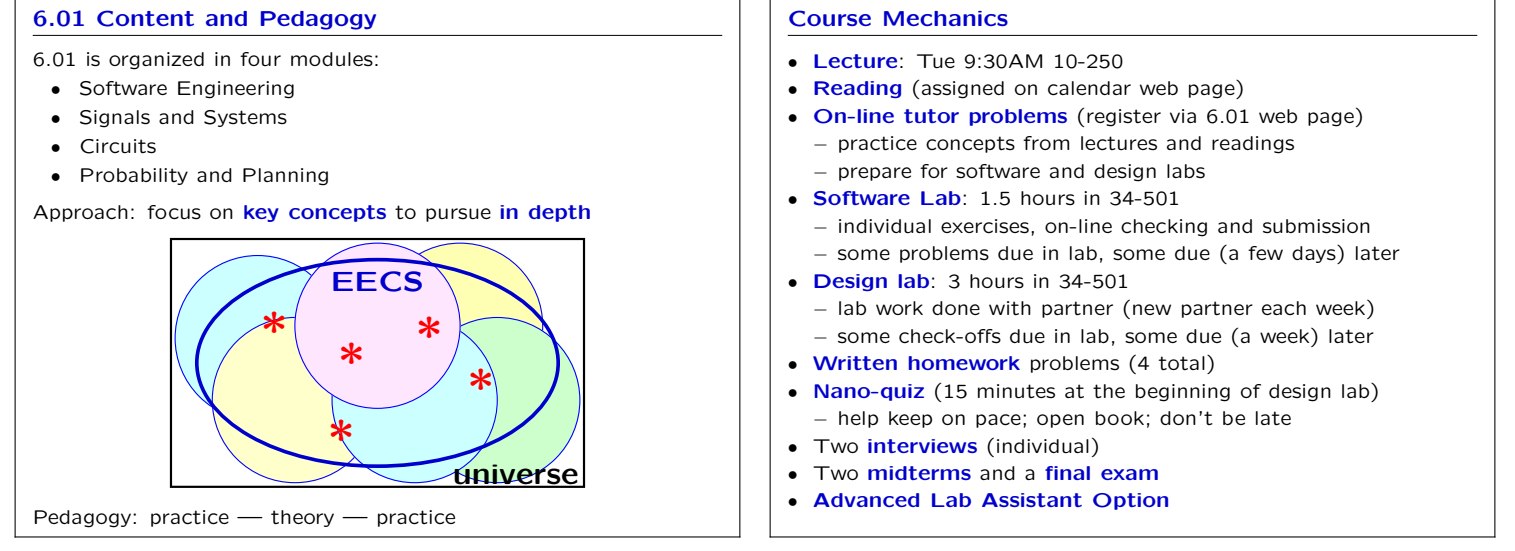

6.01 makes use of programming both as a tool and as a way to  $\vert \vert$  Exercises in weeks one and two are intended to ensure that everyone express and explore important ideas.  $\Box$  reaches a minimum level of familiarity with Python.

- 
- 
- 
- *•* object-oriented programming (OOP)

### **Module 1: Software Engineering Special Note to First-Time Programmers**

If you have little or no Python programming experience

- **• •• work through the Python tutor problems**; these take priority<br>**•** Python interpreter **•• Python interpreter •• Python interpreter** *over other assignments in software and design labs* **•• Python interpreter over other assignments in software and design labs**<br>•• **hierarchical programming constructs** 
	- **•• hierarchical programming constructs •• <b>attend Python help session** Sunday Feb 6 (where you can sign **b 1999 1999 1999 1999 1999 1999 1999 1999 1999 1999 1999 1999 1999 1999 1999 199** *up* for a free "new programmer" extension on work due this week).

If at end of week 2, you do not feel prepared to continue 6.01, you Reading: Course notes, chapters 1–3 **Exercise 2018** Can switch registration from 6.01 to 6.00 (offer **expires** Feb 14).

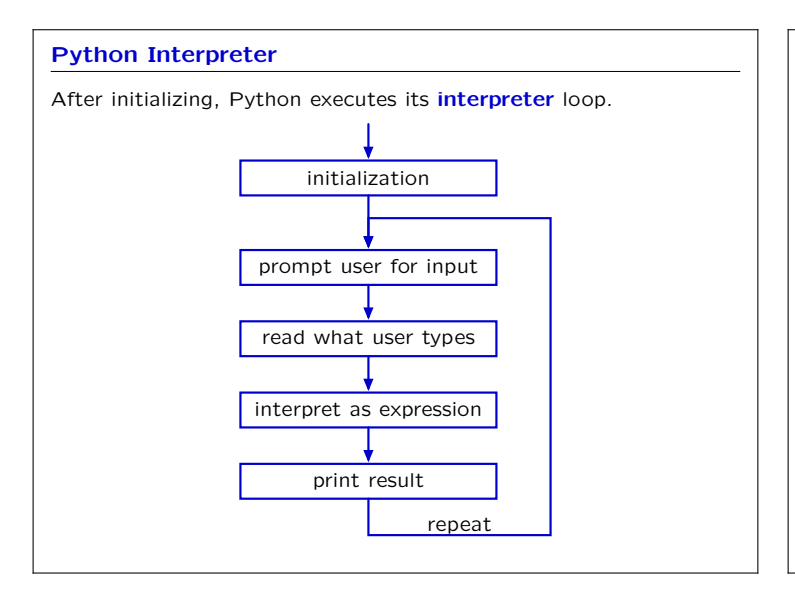

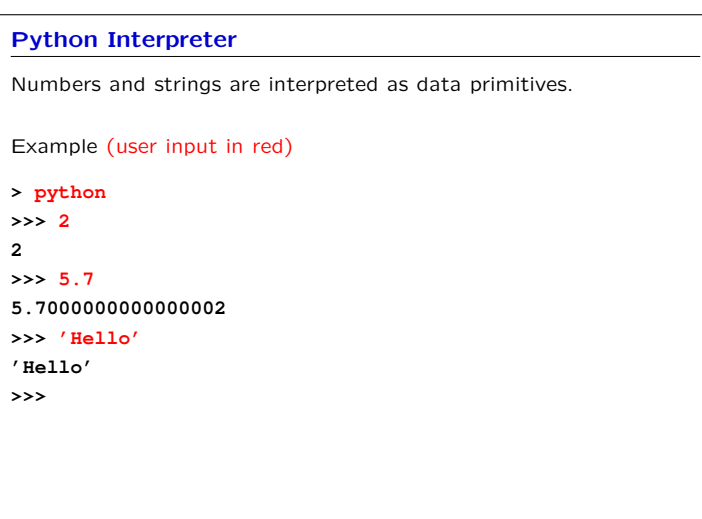

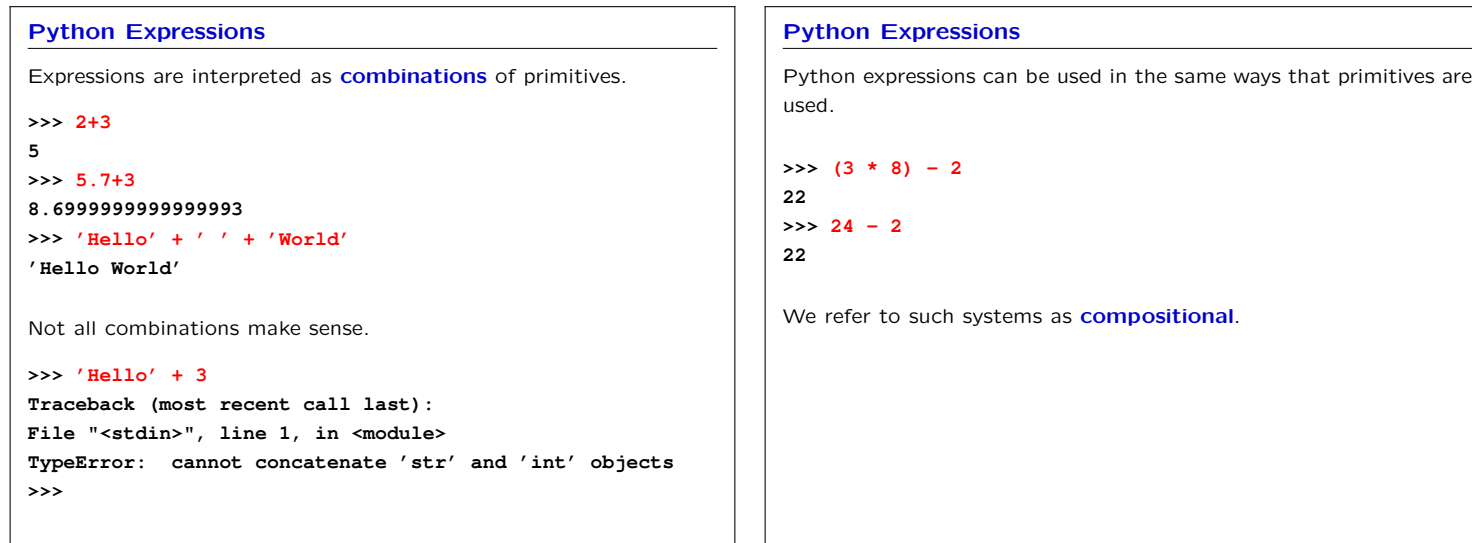

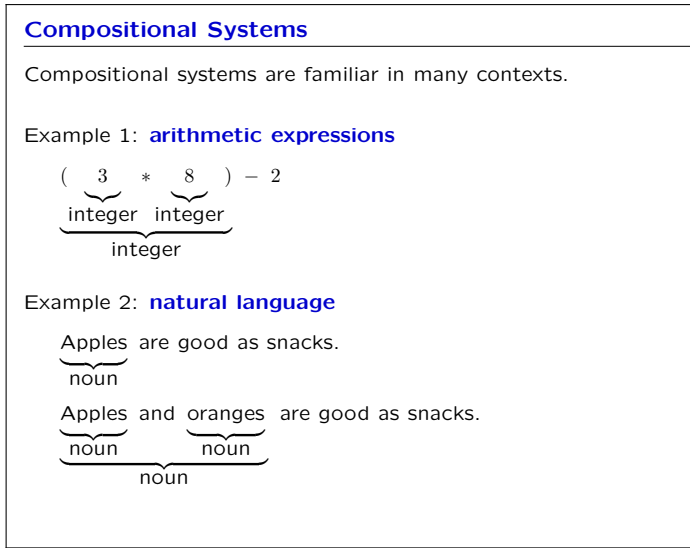

## **Design Principle**

We would like to take advantage of **composition** to reduce the conceptual complexity of systems that we build.

*→* make the composition explicit

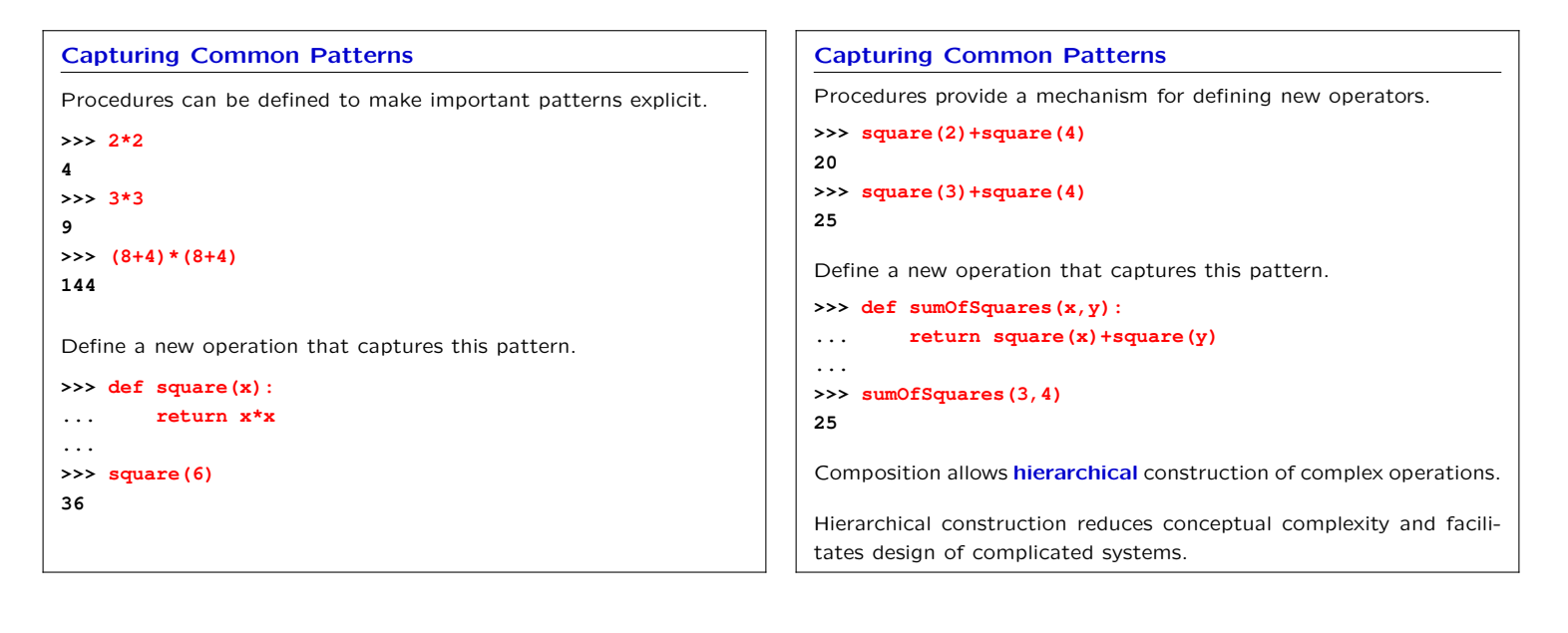

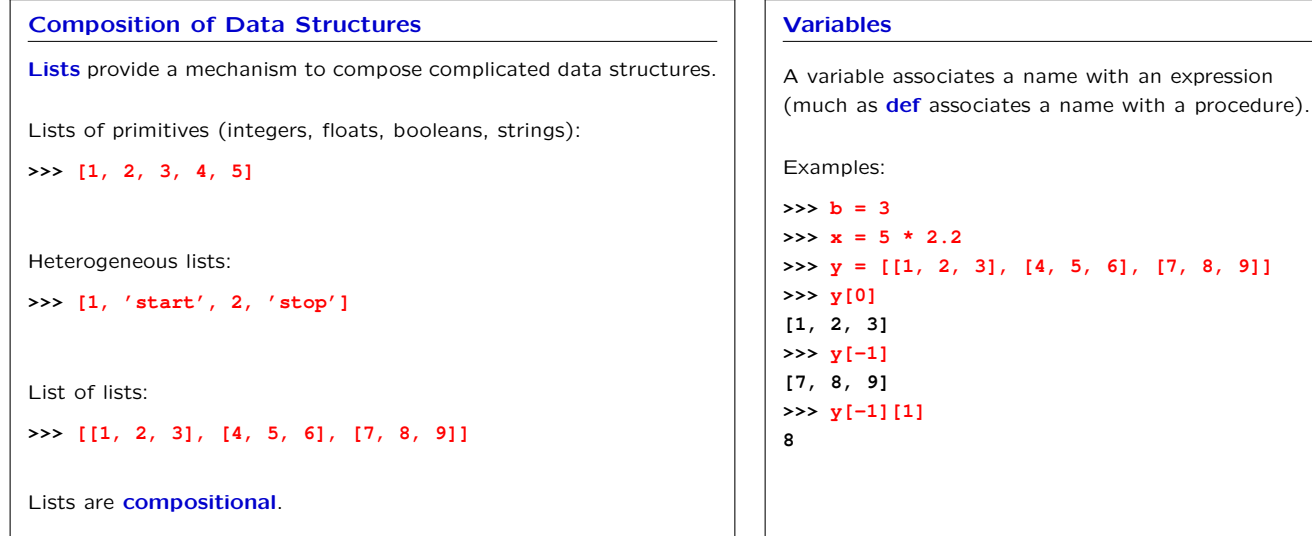

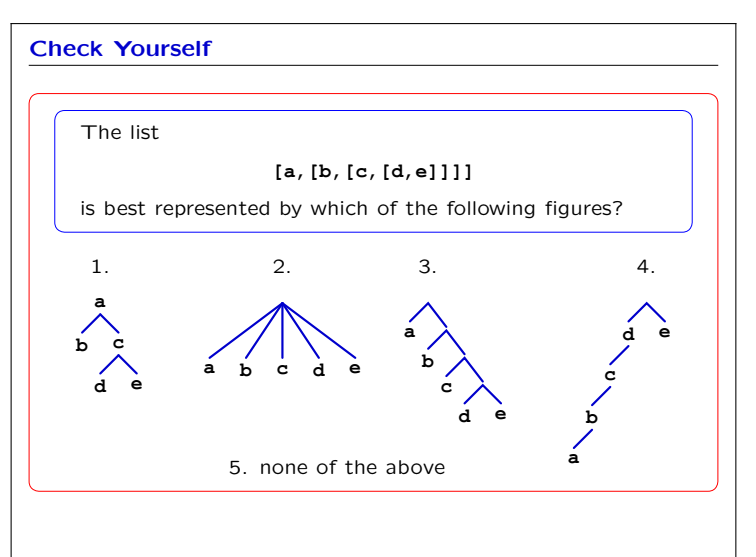

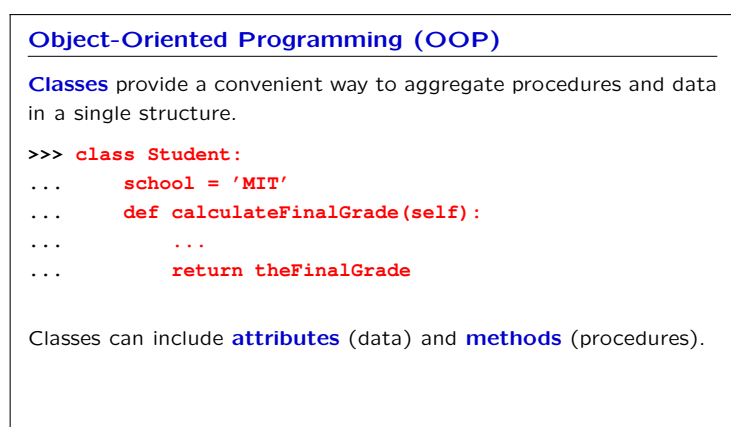

associates a name with an expression

## 6.01: Introduction to EECS I

### **Instances** Classes can be used to define **instances**. **>>> class Student: ... school = 'MIT' ... def calculateFinalGrade(self): ... ... ... return theFinalGrade >>> mary = Student() >>> mary.section = 3 >>> john = Student() >>> john.section = 4** Instances – **inherit** the methods and attributes of their class – can also contain new attributes and/or methods **john** and **mary** share the same **school** but have a different **section**. **Classes, Sub-Classes, and Instances** Classes can be used to define **sub-classes**. **>>> class Student601(Student): ... lectureDay = 'Tuesday' ... lectureTime = '9:30-11' ... def calculateTutorScores(self): ... ... ... return theScores** Sub-classes – **inherit** the methods and attributes of their class – can also contain new attributes and/or methods

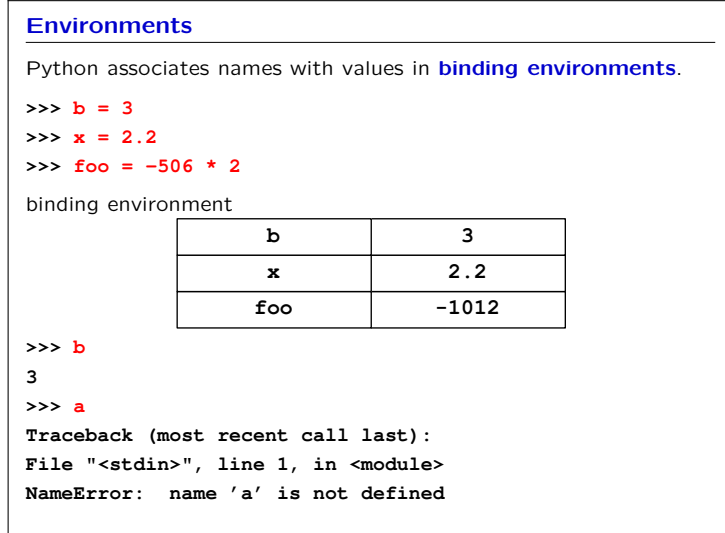

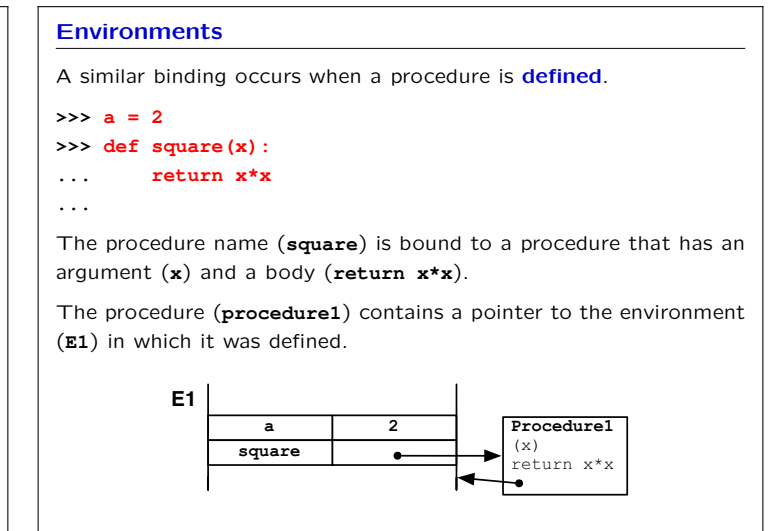

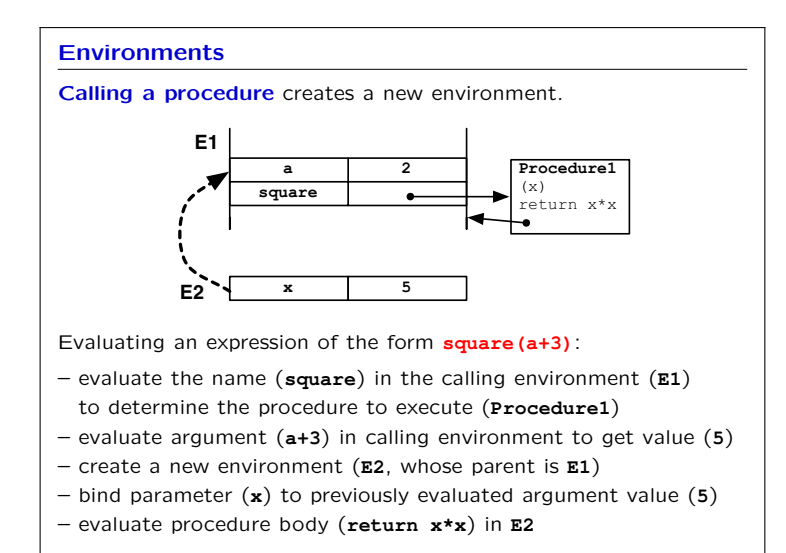

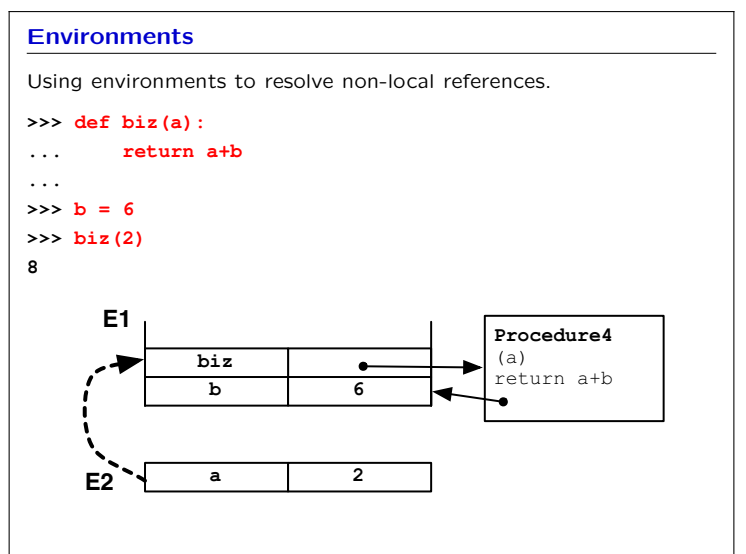

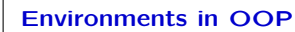

When Python evaluates the definition of a **class**, it creates an **environment**.

> **room 501 building 34 course '6.01'**

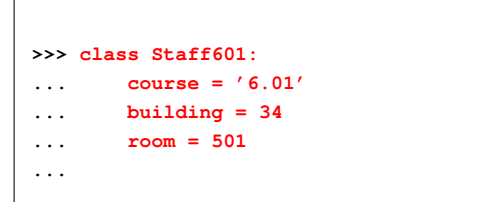

**E1 E2**

**Staff601** 

## **Environments in OOP**

**Attributes** are set/accessed using dot notation.

**>>> Staff601.room 501 >>> Staff601.coolness = 11**

Rules of evaluation:

- *•* First variable name is evaluated, points to an environment
- *•* Second variable name is evaluated with respect to that environment, leading to binding of name and value; value is returned, or value is bound

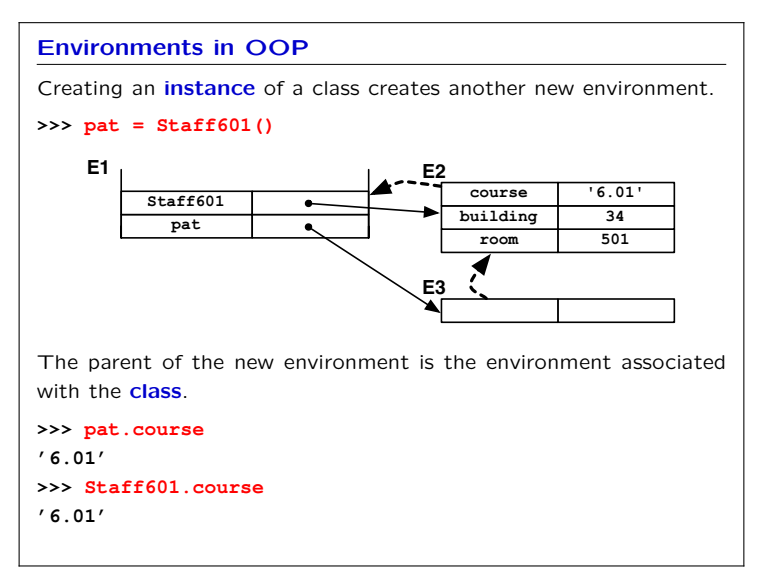

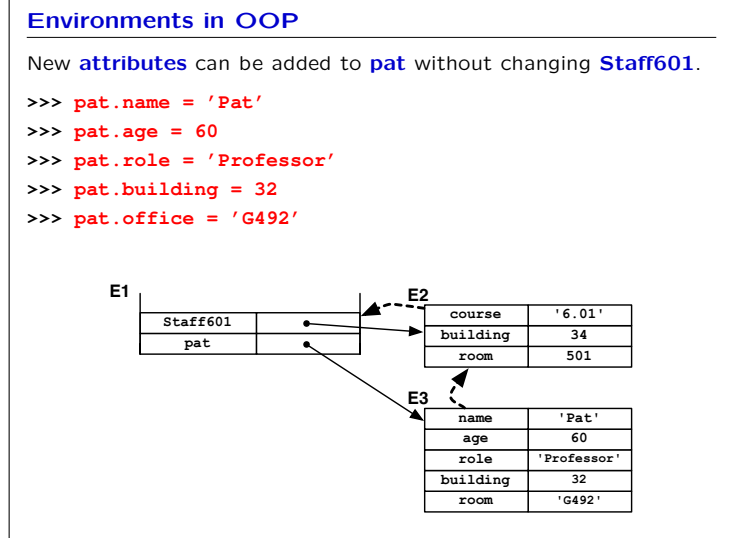

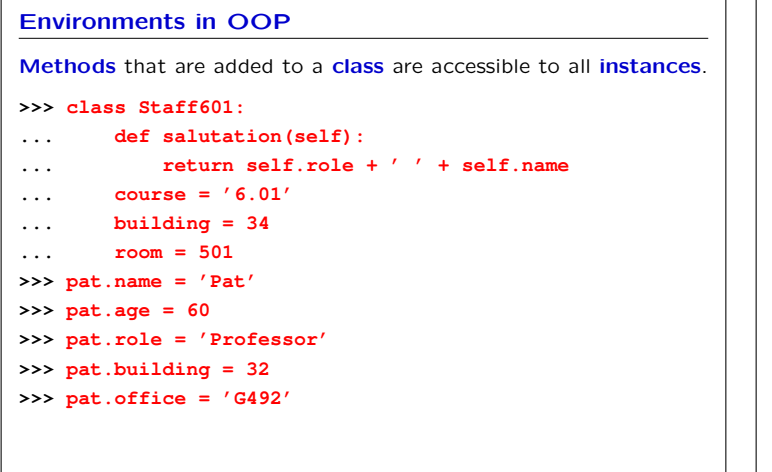

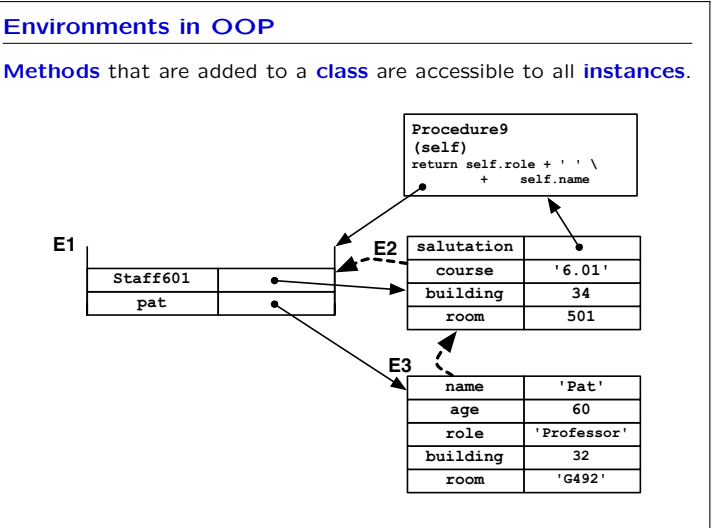

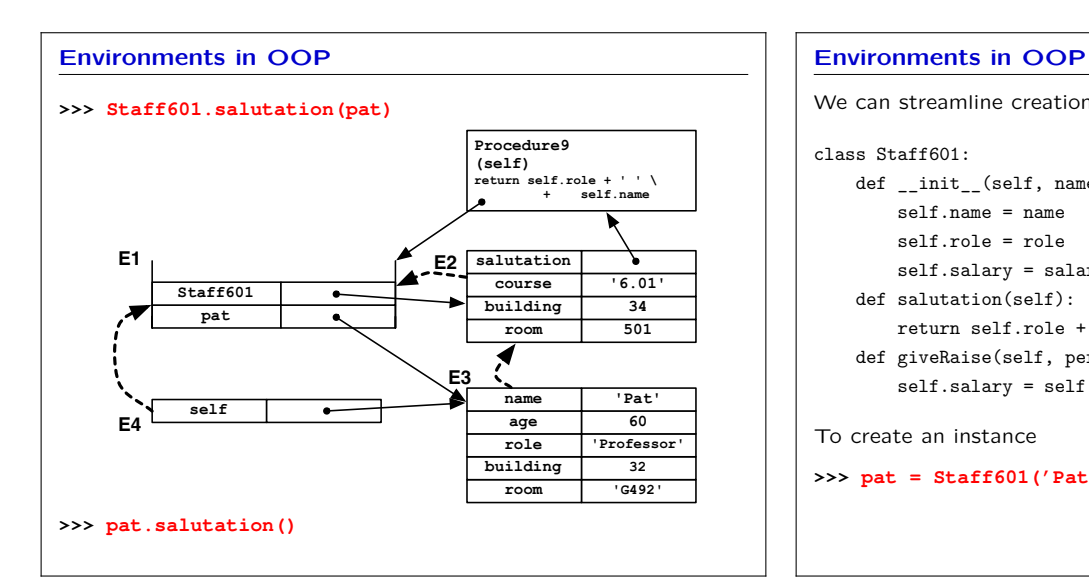

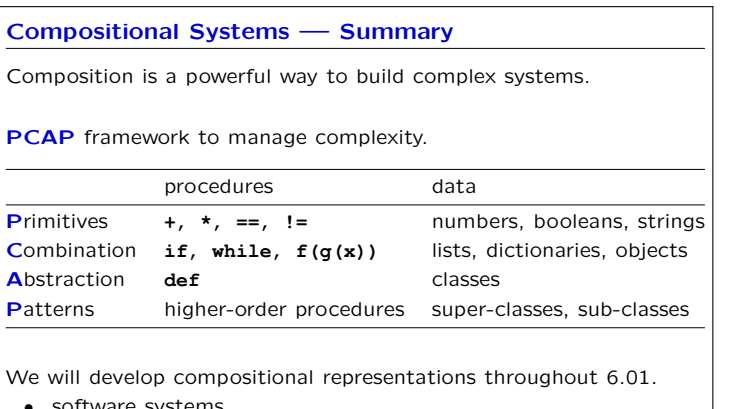

- *•* software systems
- *•* signals and systems
- *•* circuits
- *•* probability and planning

```
We can streamline creation of instances by specifying _init_.
class Staff601:
   def __init__(self, name, role, salary):
       self.name = name
       self.role = role
       self.salary = salary
   def salutation(self):
       return self.role + ' ' + self.name
   def giveRaise(self, percentage):
       self.salary = self.salary + self.salary * percentage
To create an instance
>>> pat = Staff601('Pat', 'Professor', 100000)
```
MIT OpenCourseWare http://ocw.mit.edu

6.01SC Introduction to Electrical Engineering and Computer Science Spring 2011

For information about citing these materials or our Terms of Use, visit: http://ocw.mit.edu/terms.